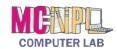

#### **Handout 3: Making Professional Presentations**

# Tips for how to make a Presentation look **Professional**

#### 1. Consistency

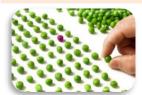

- ✓ Use the same font face and colors throughout the presentation
- ✓ Use theme fonts and colors to easily switch themes later
- ✓ Add variation to attract attention

## 2. Use Animations Sparingly

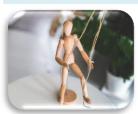

- ✓ Animate with a purpose
- ✓ Avoid elaborate slide transitions
- ✓ Too many animations & transitions can distract from content

### 3. Stay Focused

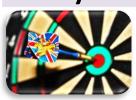

- ✓ Don't put too much information on a single slide
- ✓ Let your slides breathe

# 4. Keep your Audience in Mind

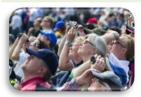

- ✓ What do they know?
- ✓ What do you need to tell them?
- ✓ What do they expect to learn?
- ✓ What will be interesting to them?
- ✓ What can you teach them?
- ✓ What will keep them focused?